# **SE CONTENT AI**

FineReader<sup>®</sup> PDF 15 Standard FineReader® PDF 15 Business FineReader® PDF 15 Corporate FineReader<sup>®</sup> PDF for Mac<sup>®</sup>

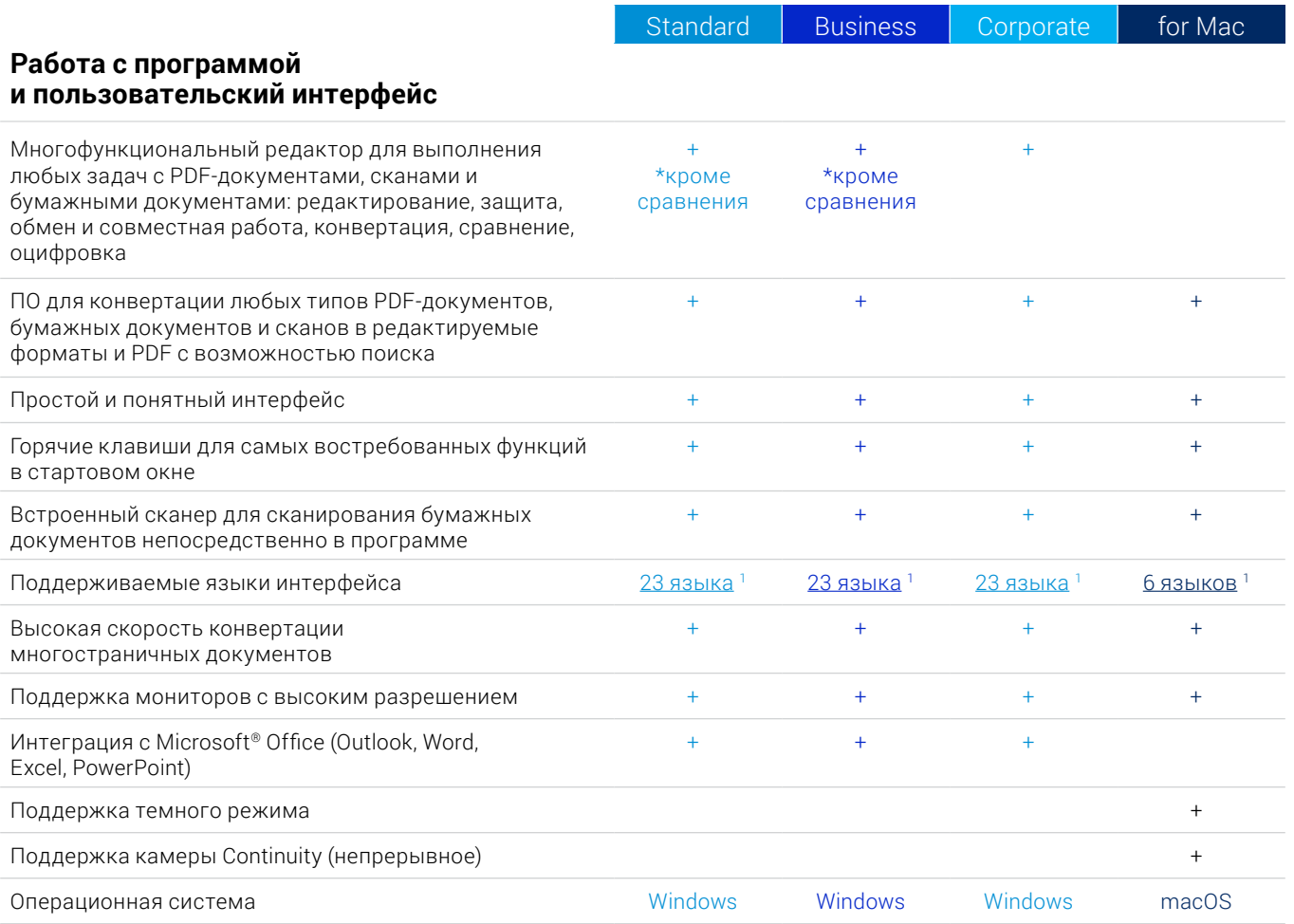

#### Редактирование, защита и совместная работа с PDF

#### Редактирование и организация PDF-документов

#### Просмотр

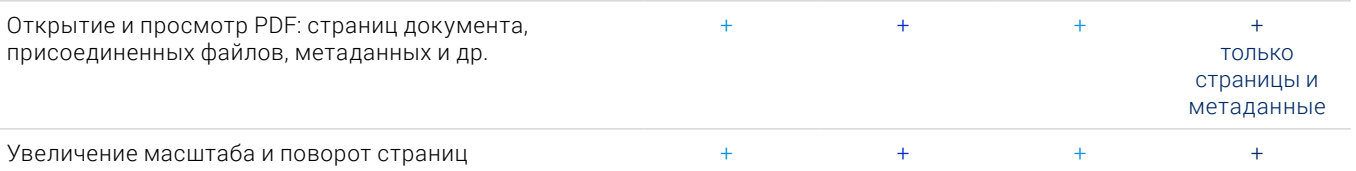

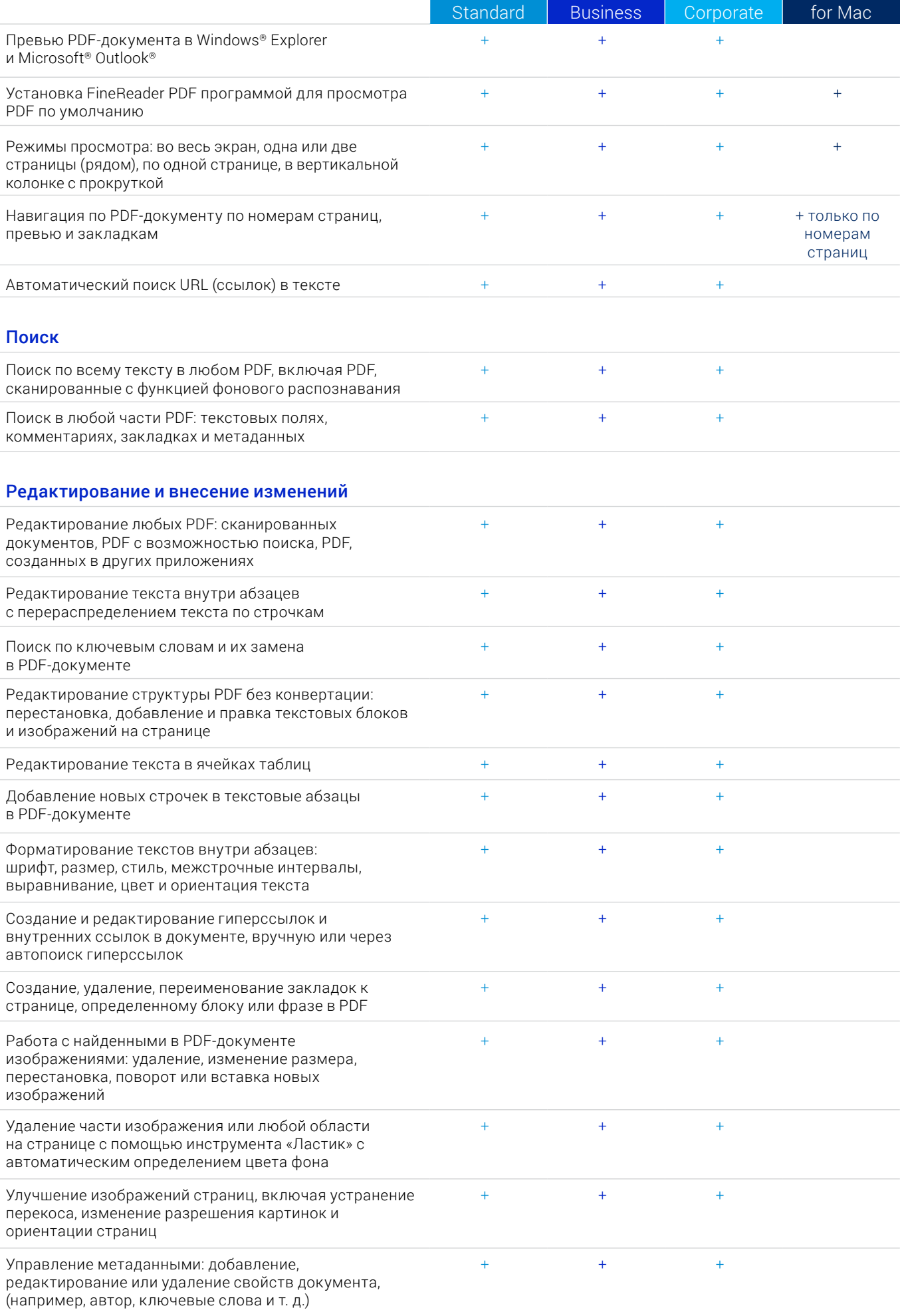

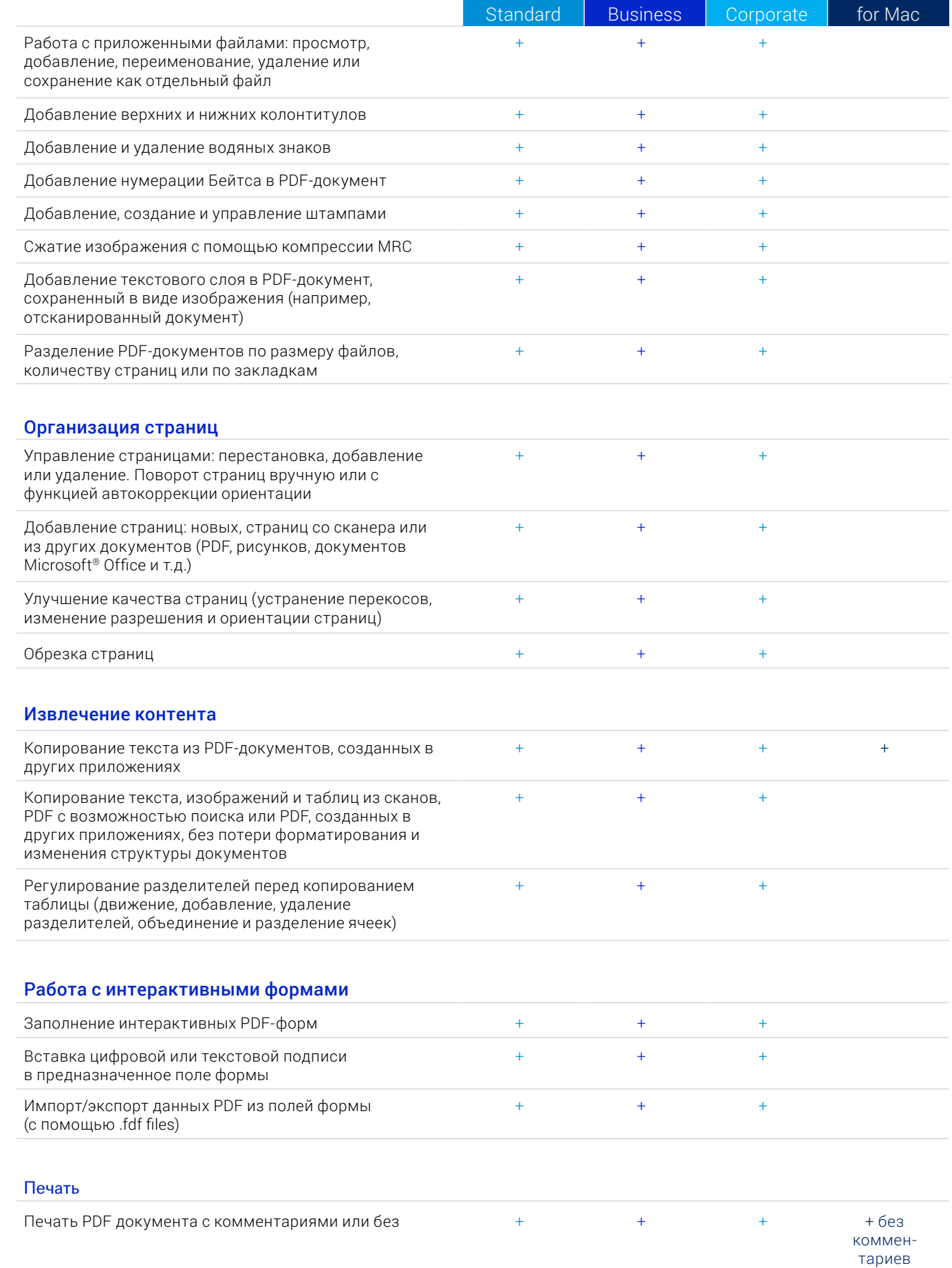

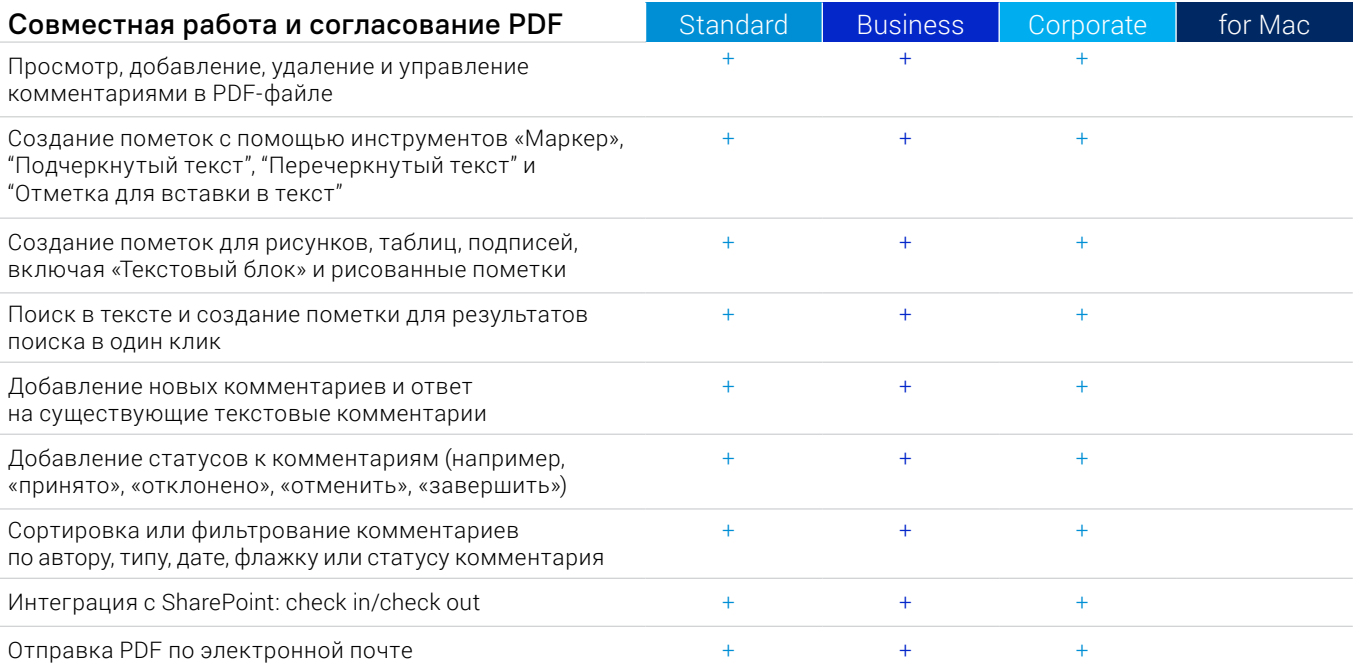

# Защита и подпись PDF

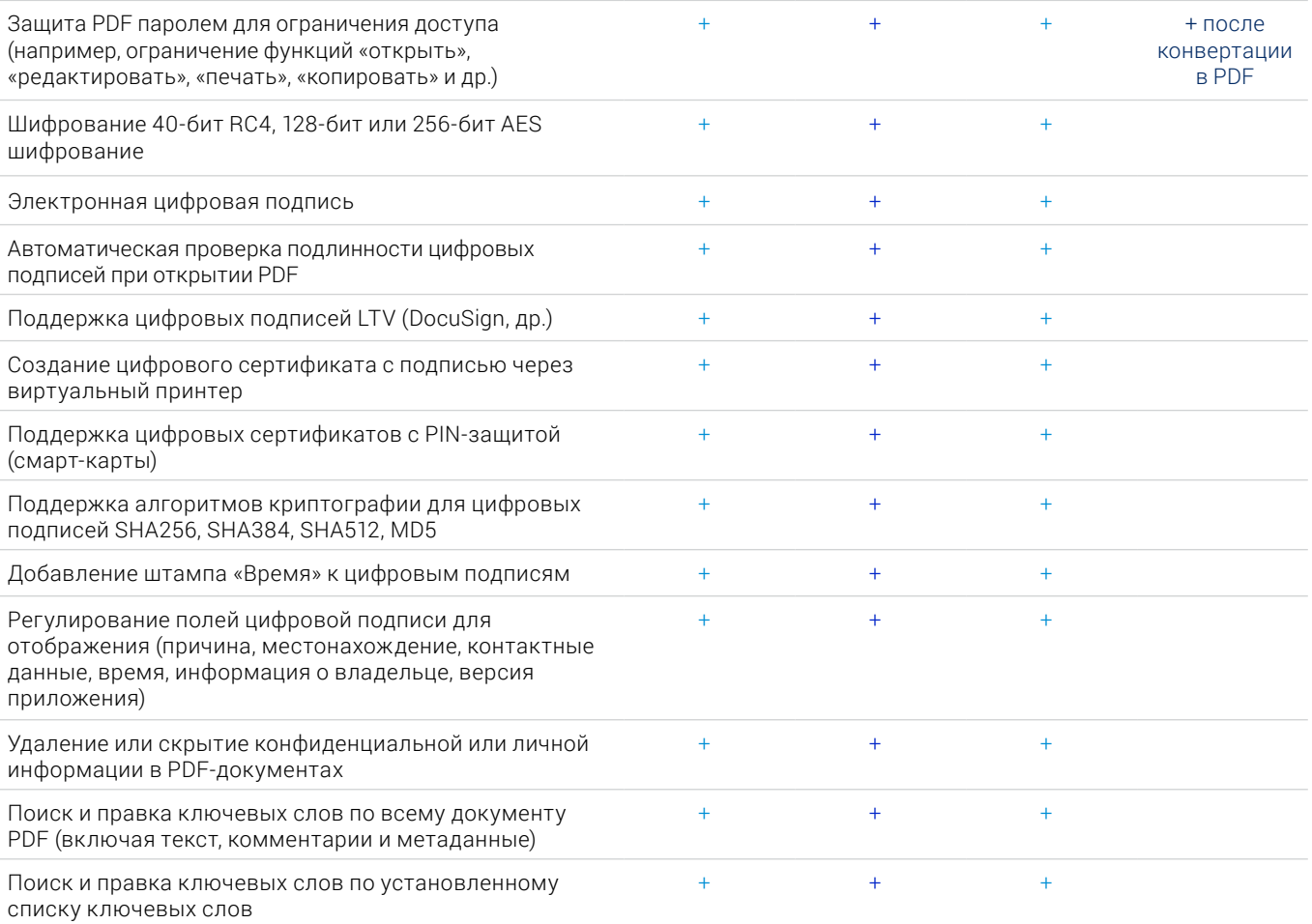

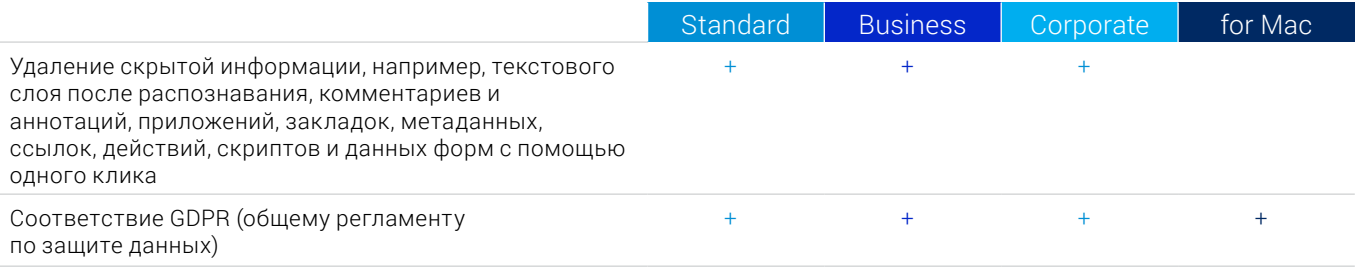

# **Создание и конвертация PDF**

### Создание PDF

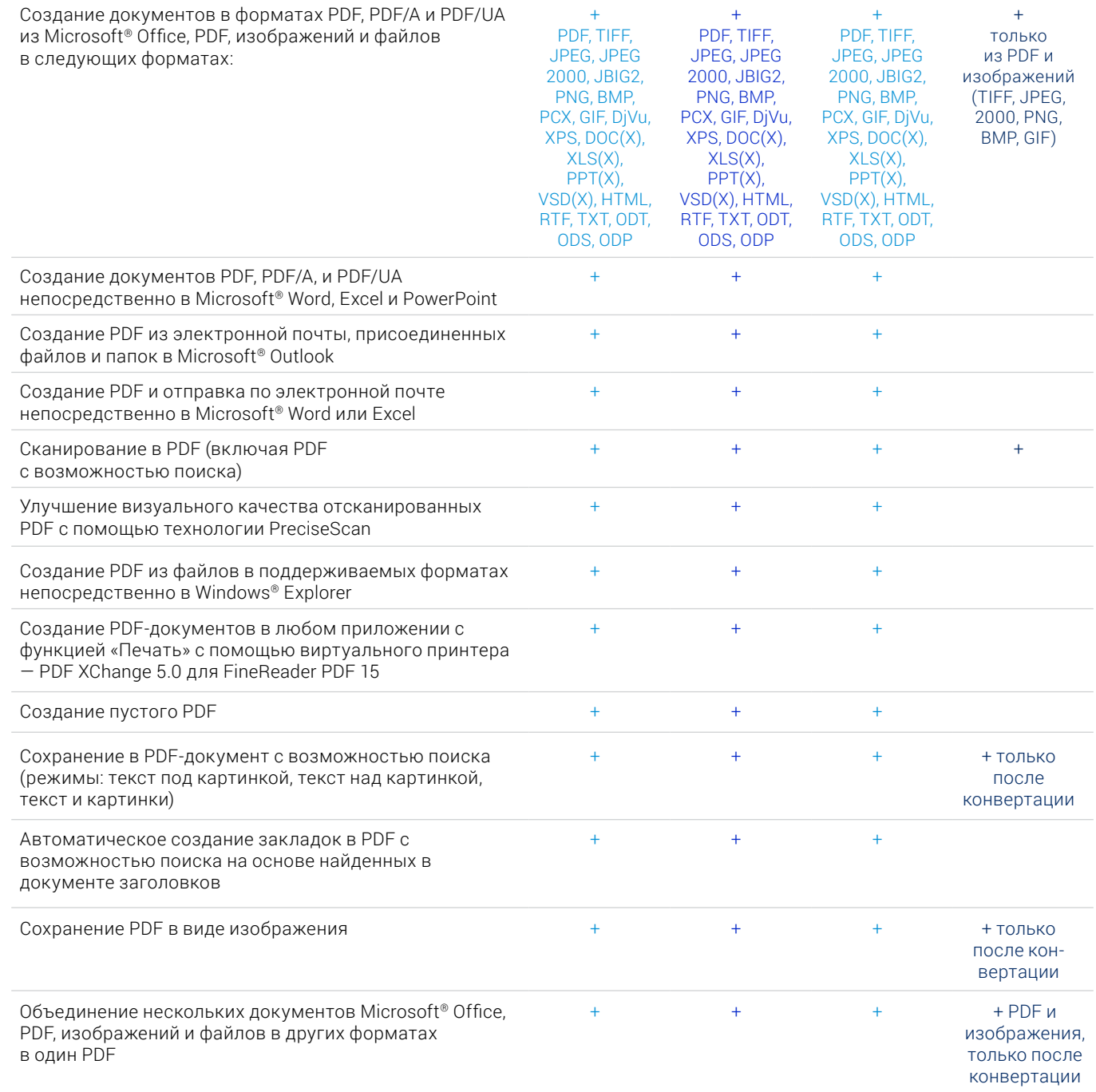

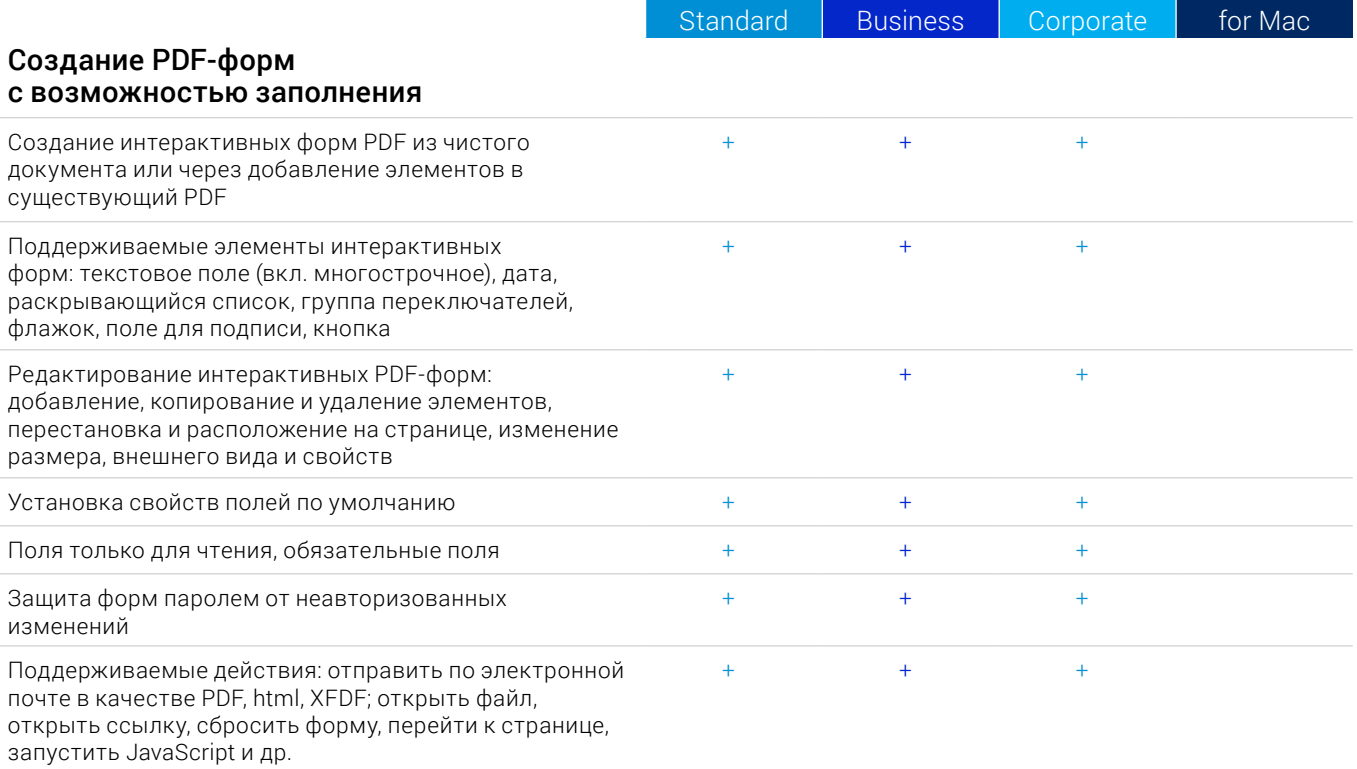

# Конвертация PDF

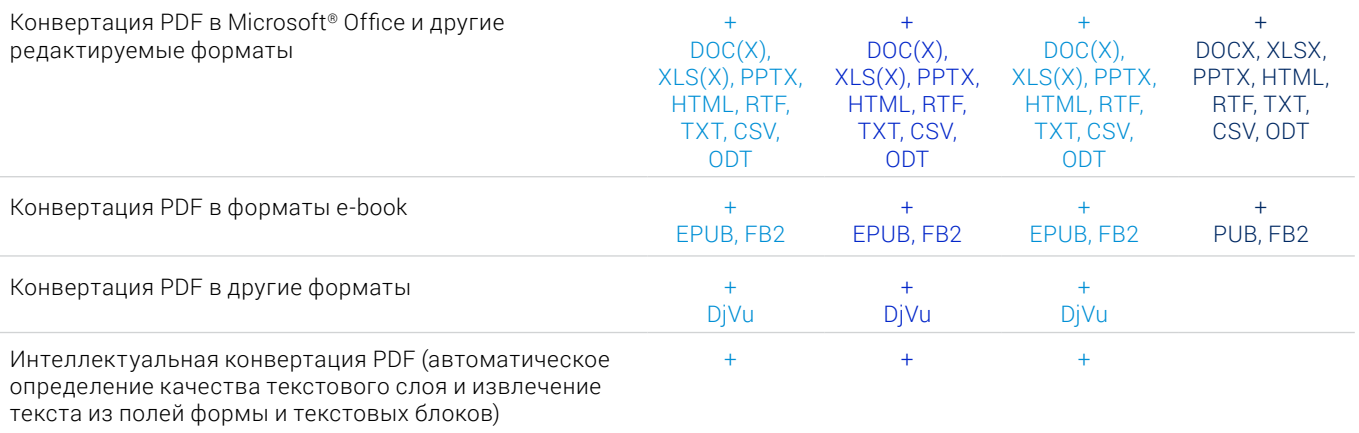

# Работа с несколькими PDF-документами

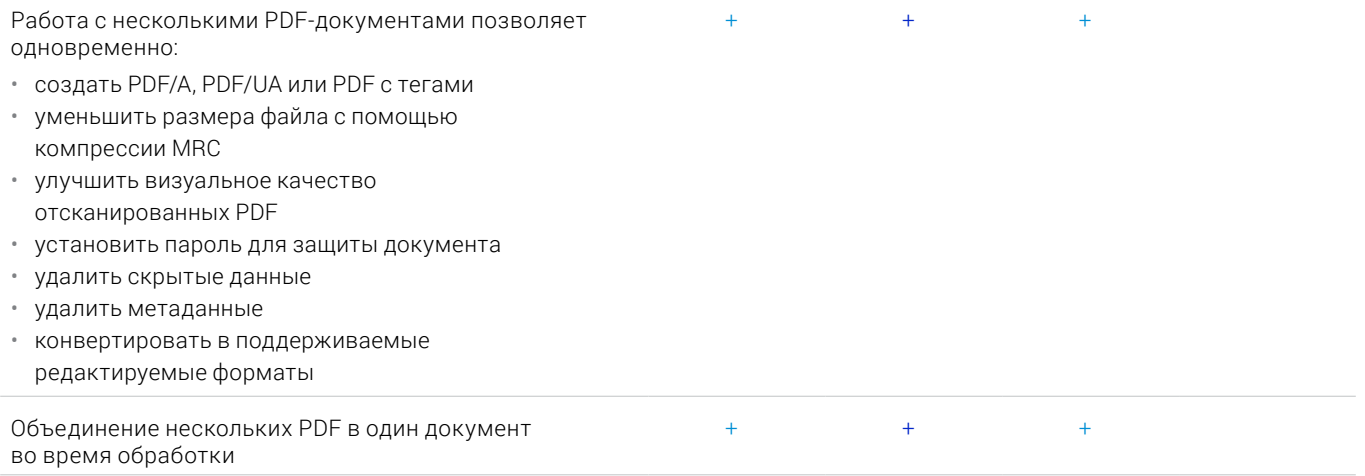

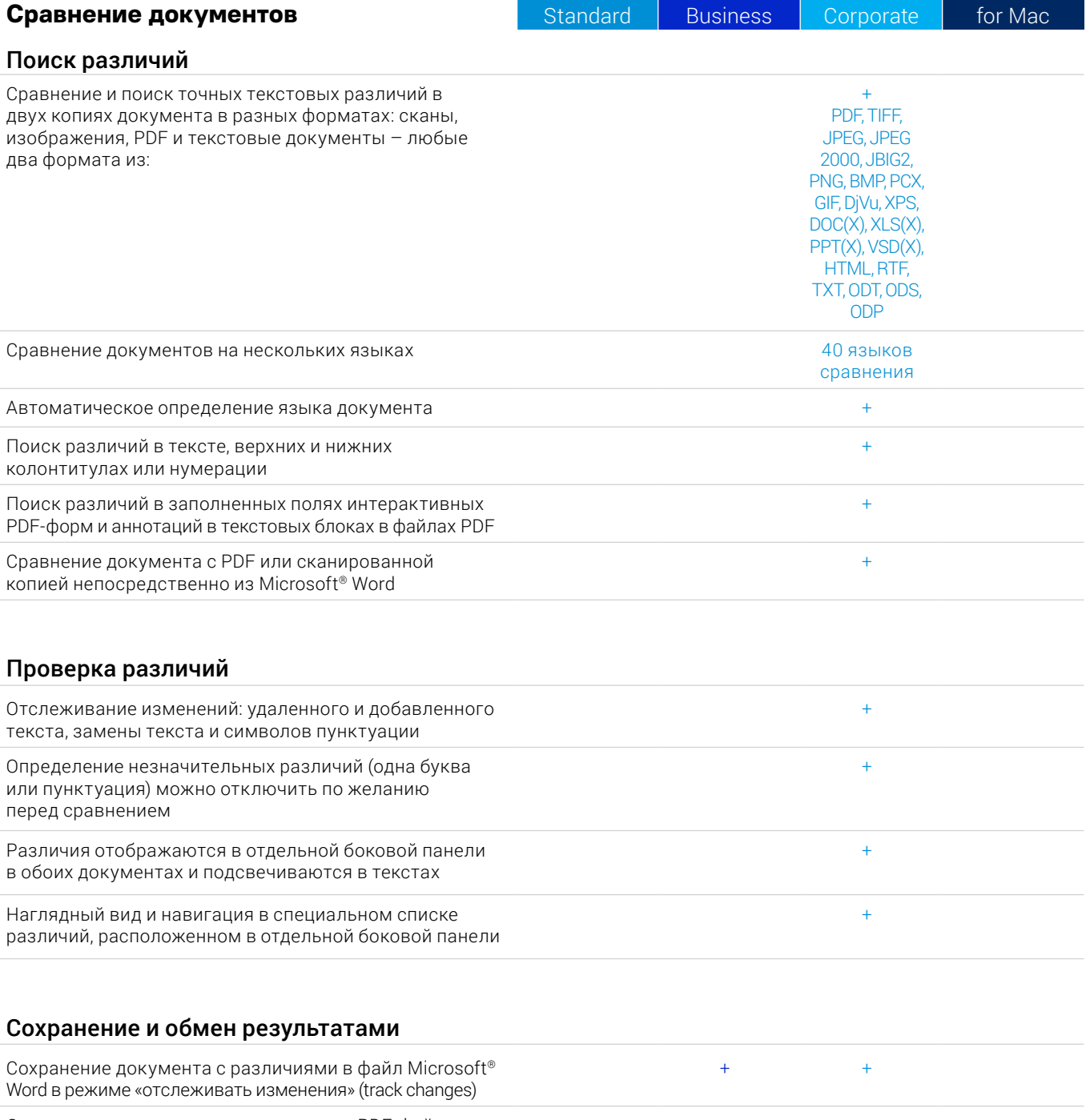

Сохранение документа с различиями в PDF-файл с пометками в тексте и комментариями о различиях  $+$  + Сохранение списка различий в отдельную таблицу в формате документа Microsoft® Word  $+$  +  $+$ 

## **Оцифровка документов и сканов с OCR (оптическим распознавание символов)**

#### OCR и конвертация документов

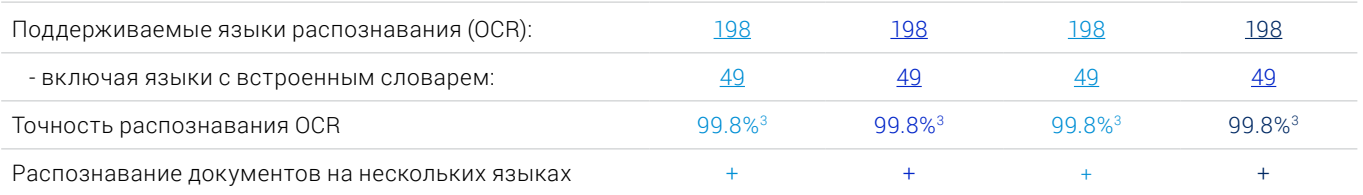

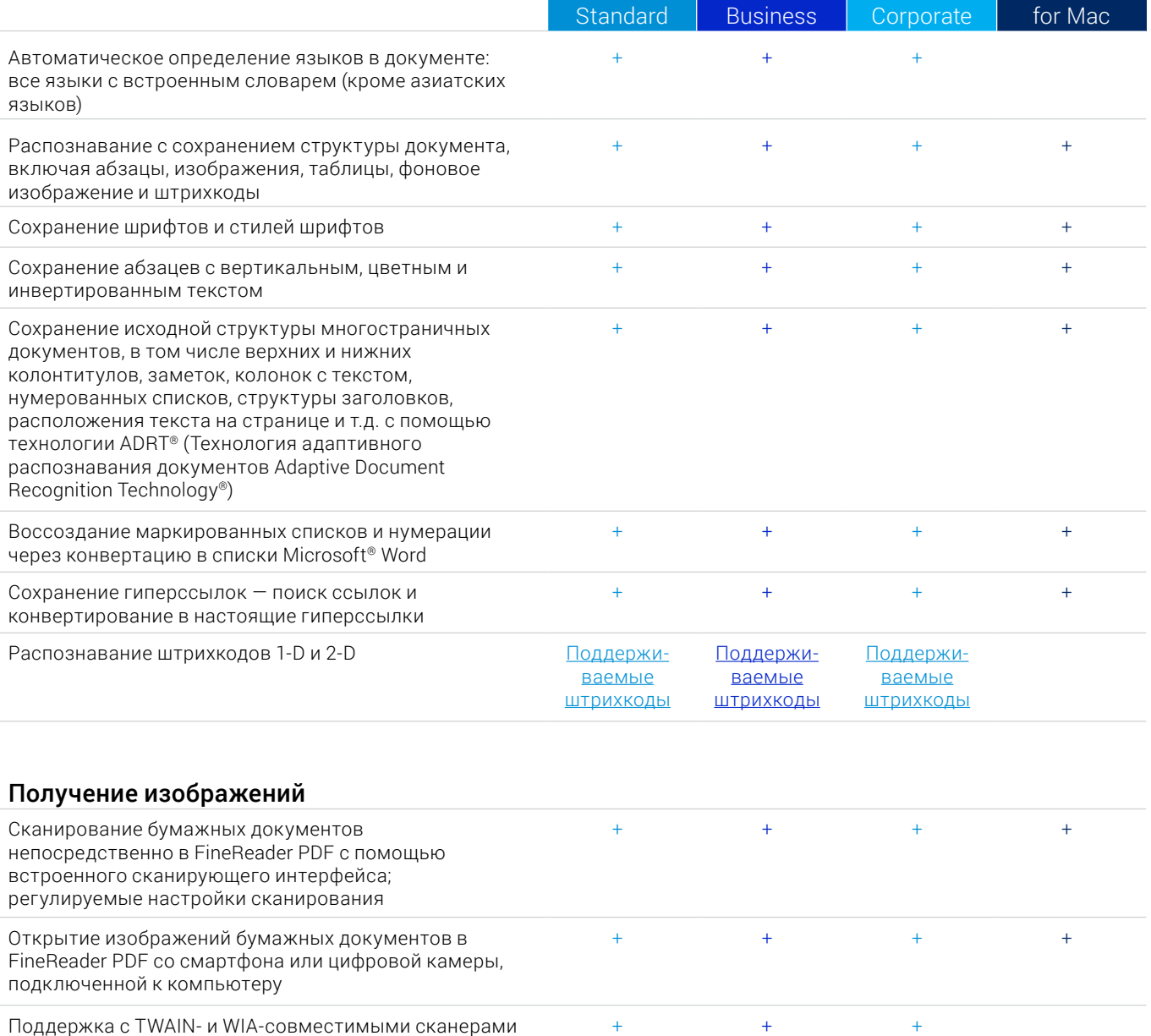

Поддержка ICA-совместимых сканеров +

# Конвертация в редактируемые форматы

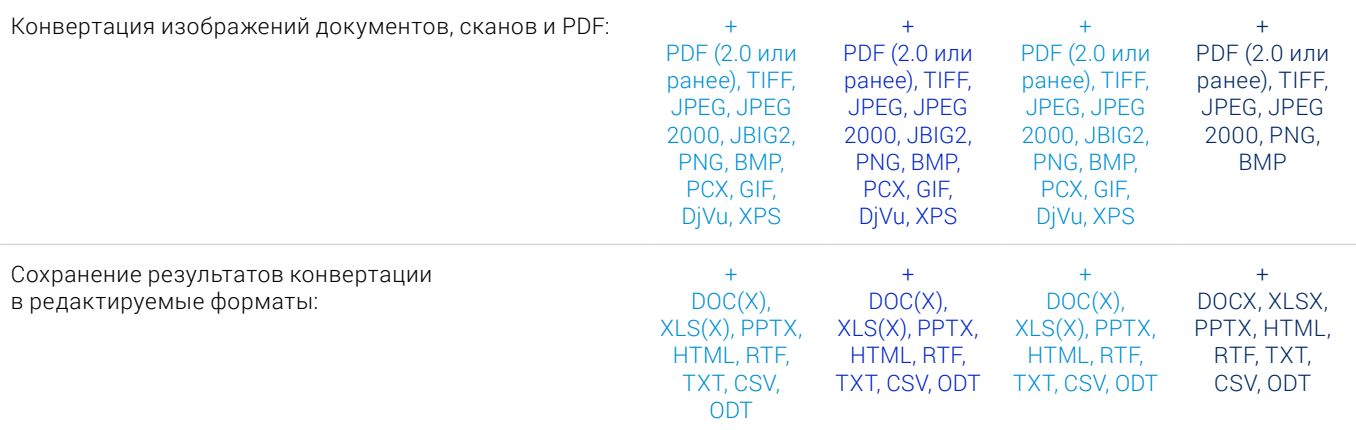

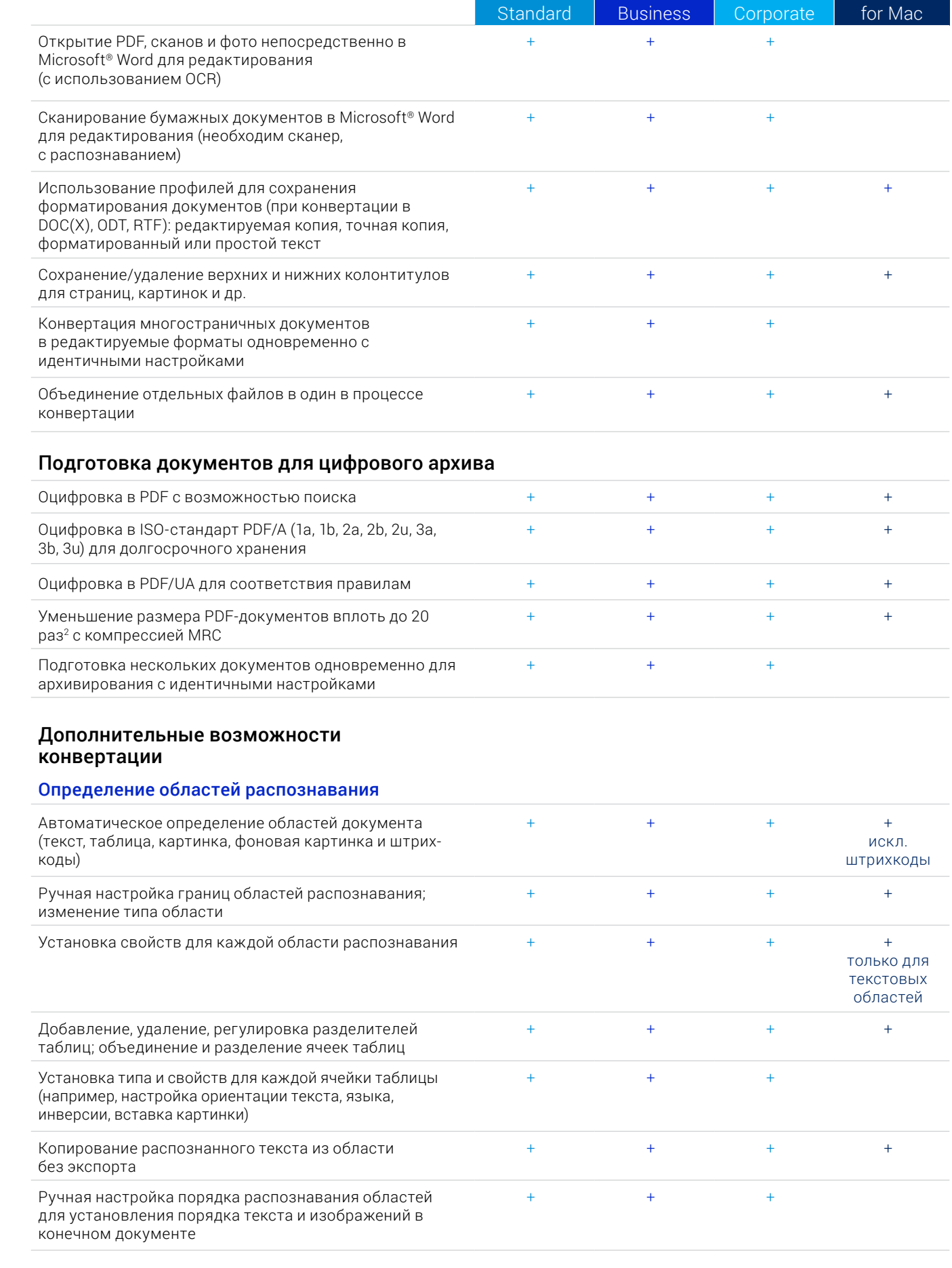

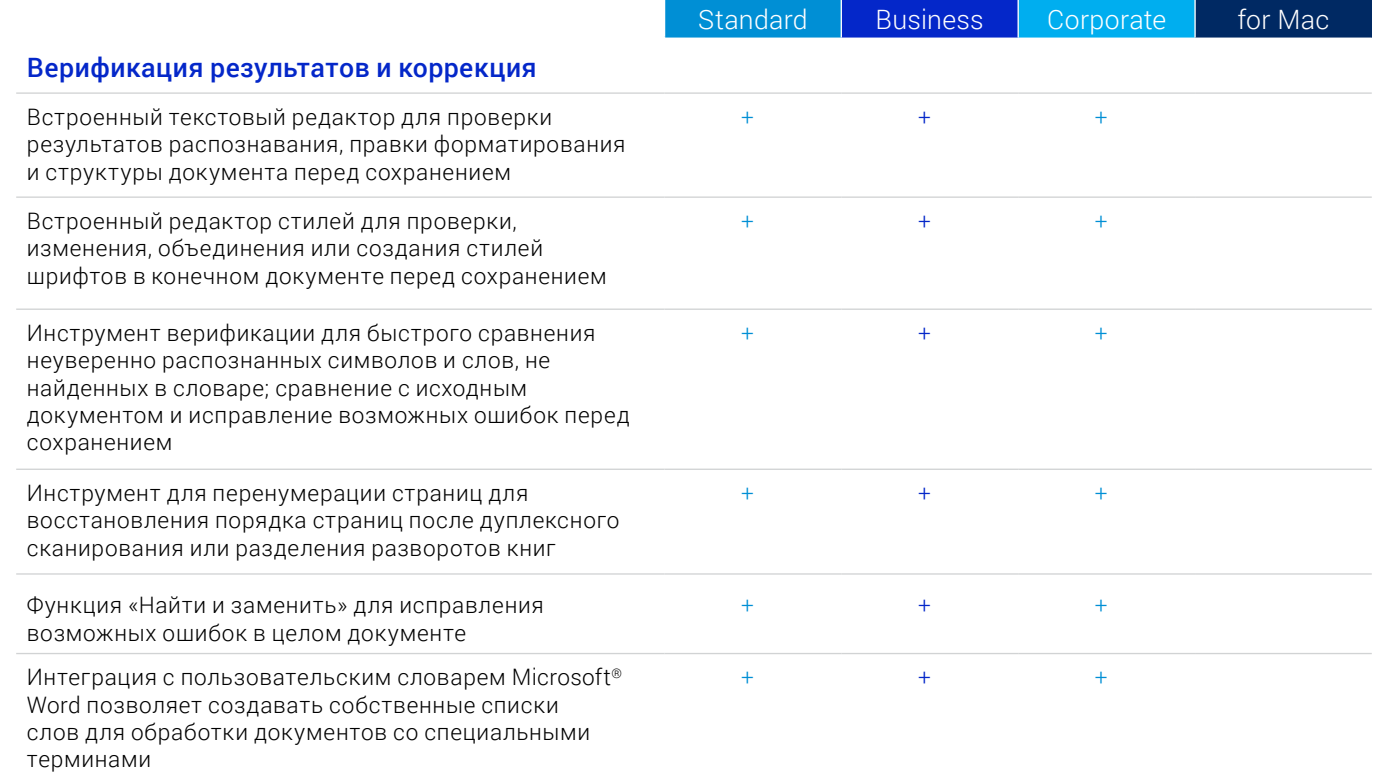

#### Предварительная обработка сканов и фотографий

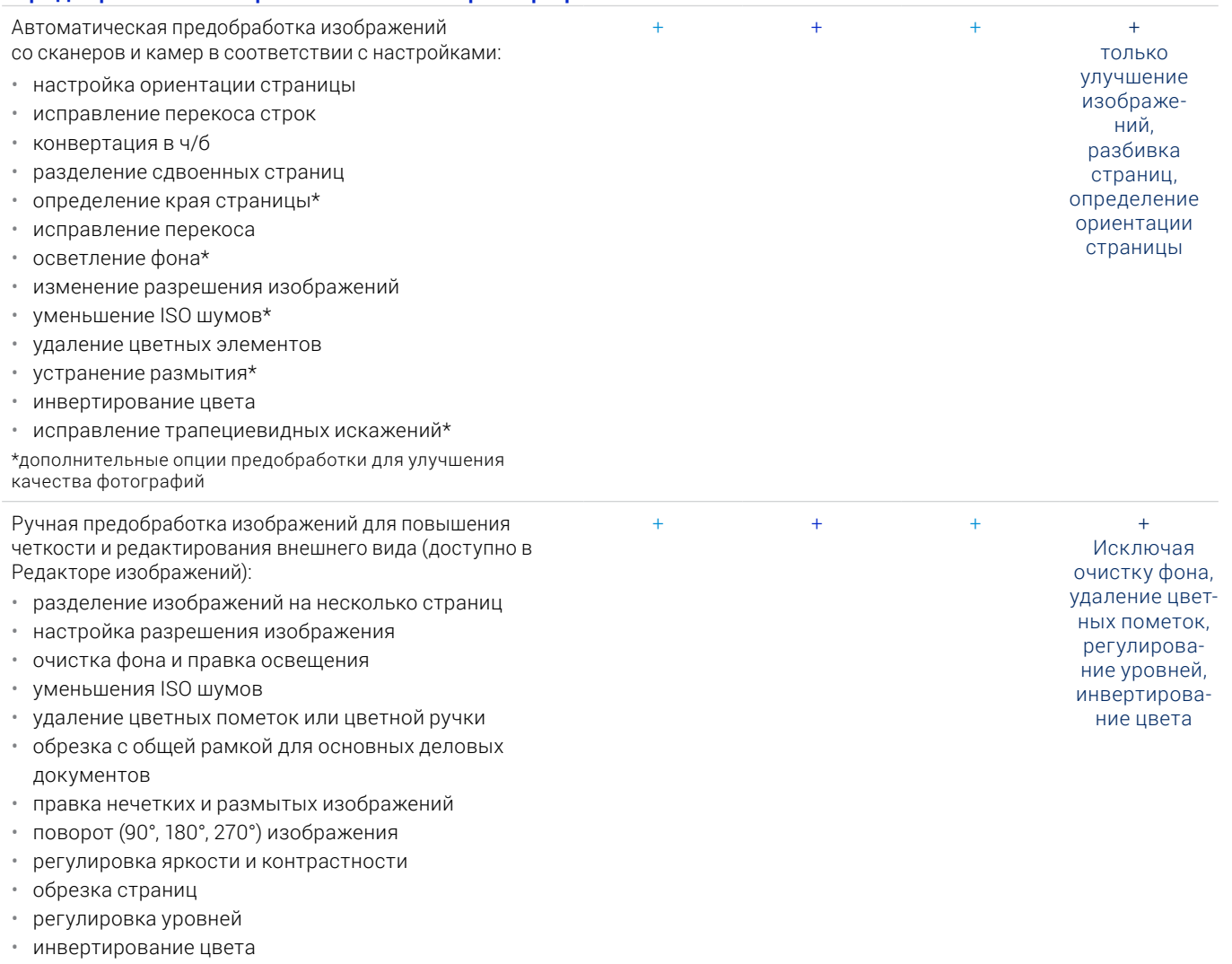

• инструмент «Ластик»

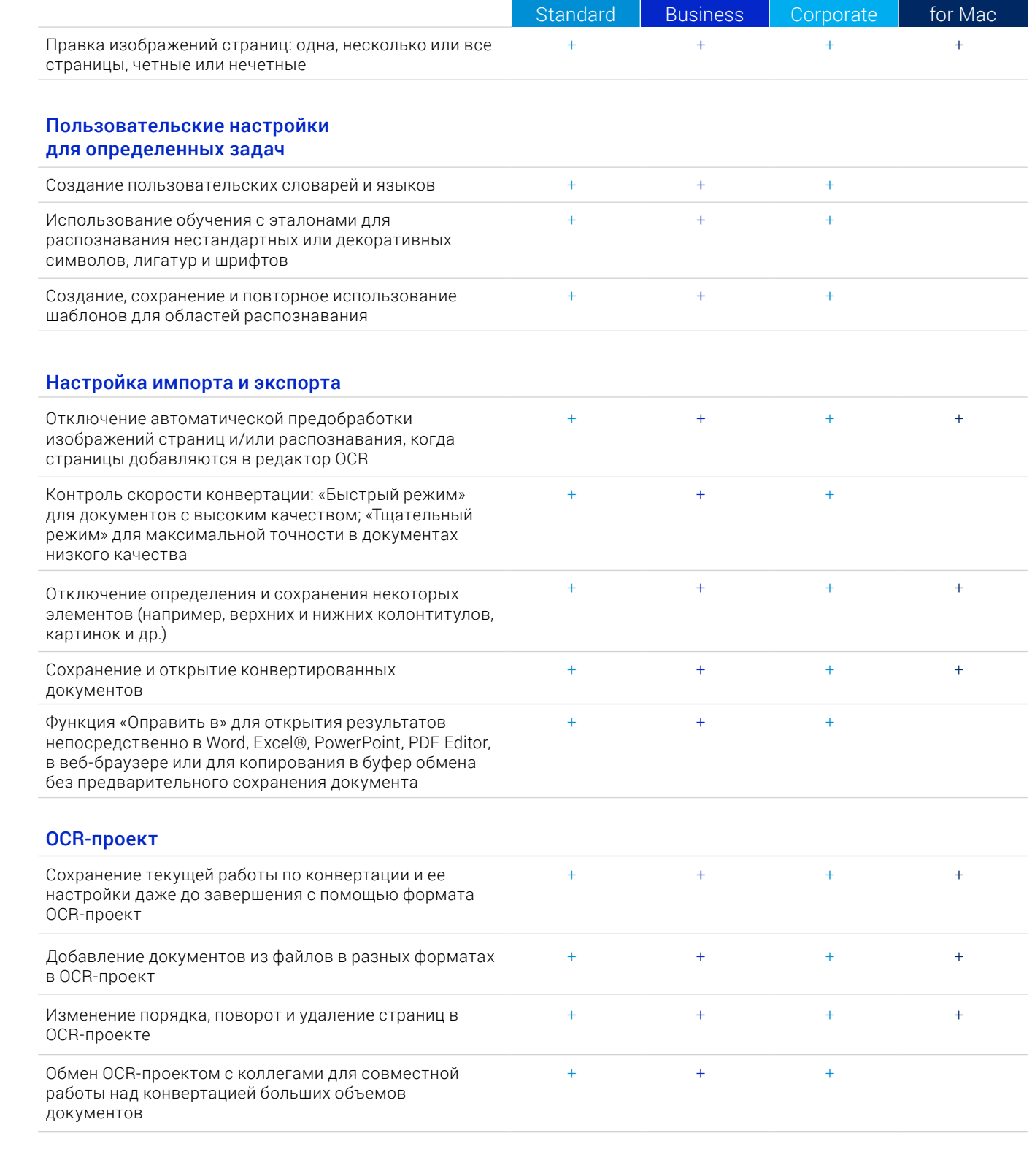

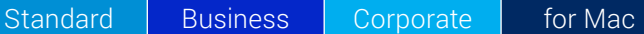

#### **Автоматизация оцифровки, конвертации и сравнения**

#### Hot Folder<sup>4</sup>

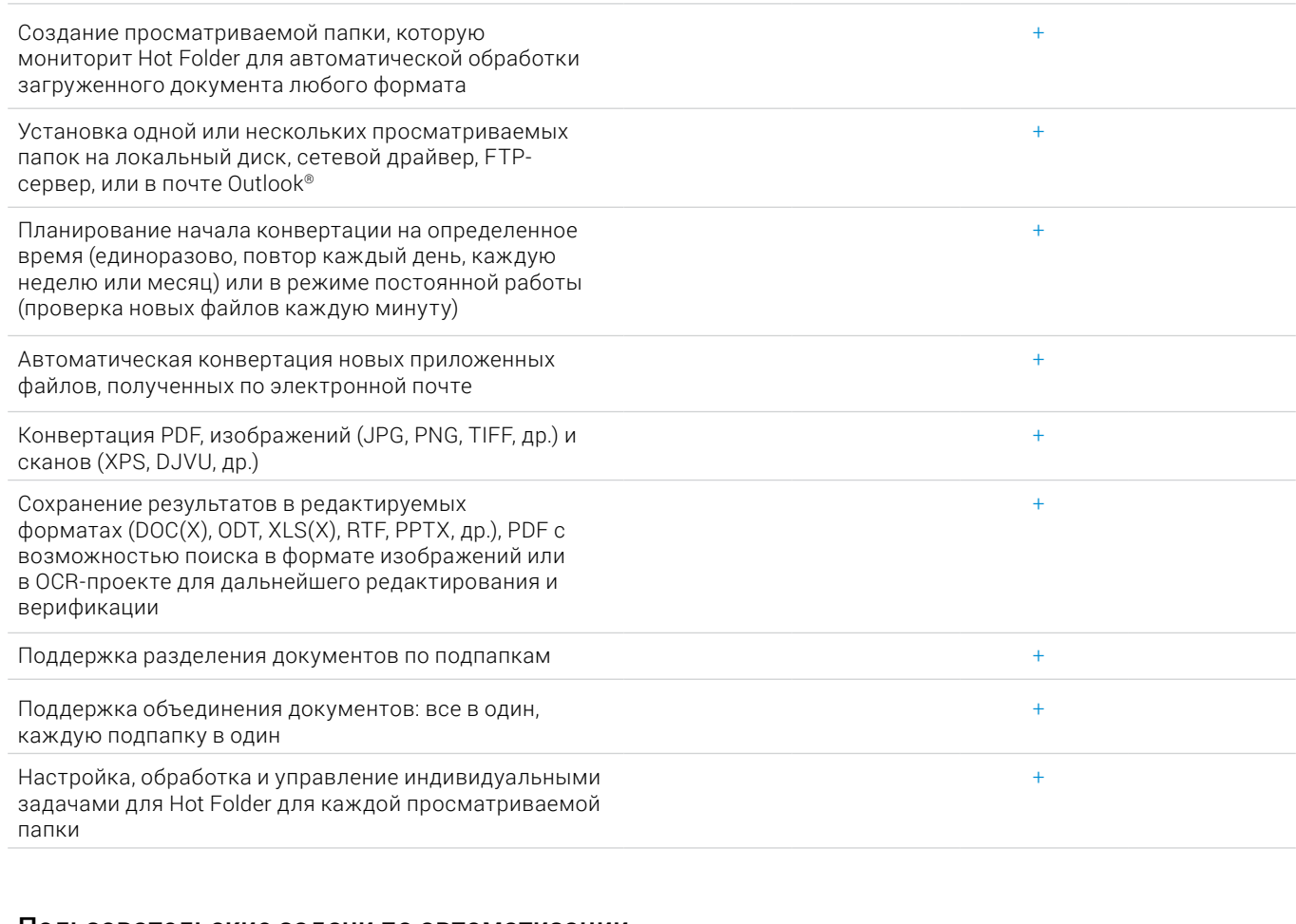

#### Пользовательские задачи по автоматизации

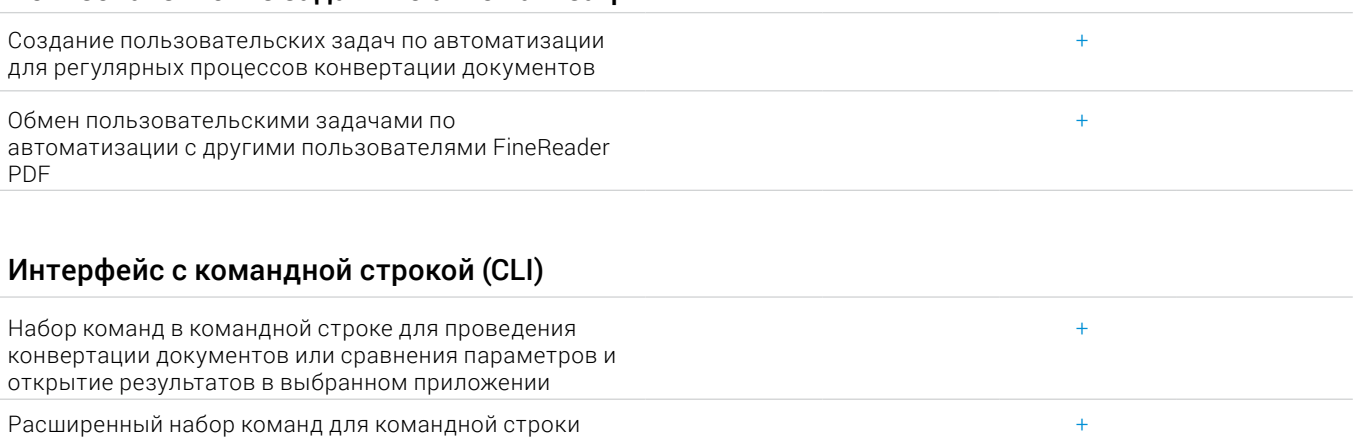

для сохранения результатов конвертации или сравнения в выбранный формат файла4

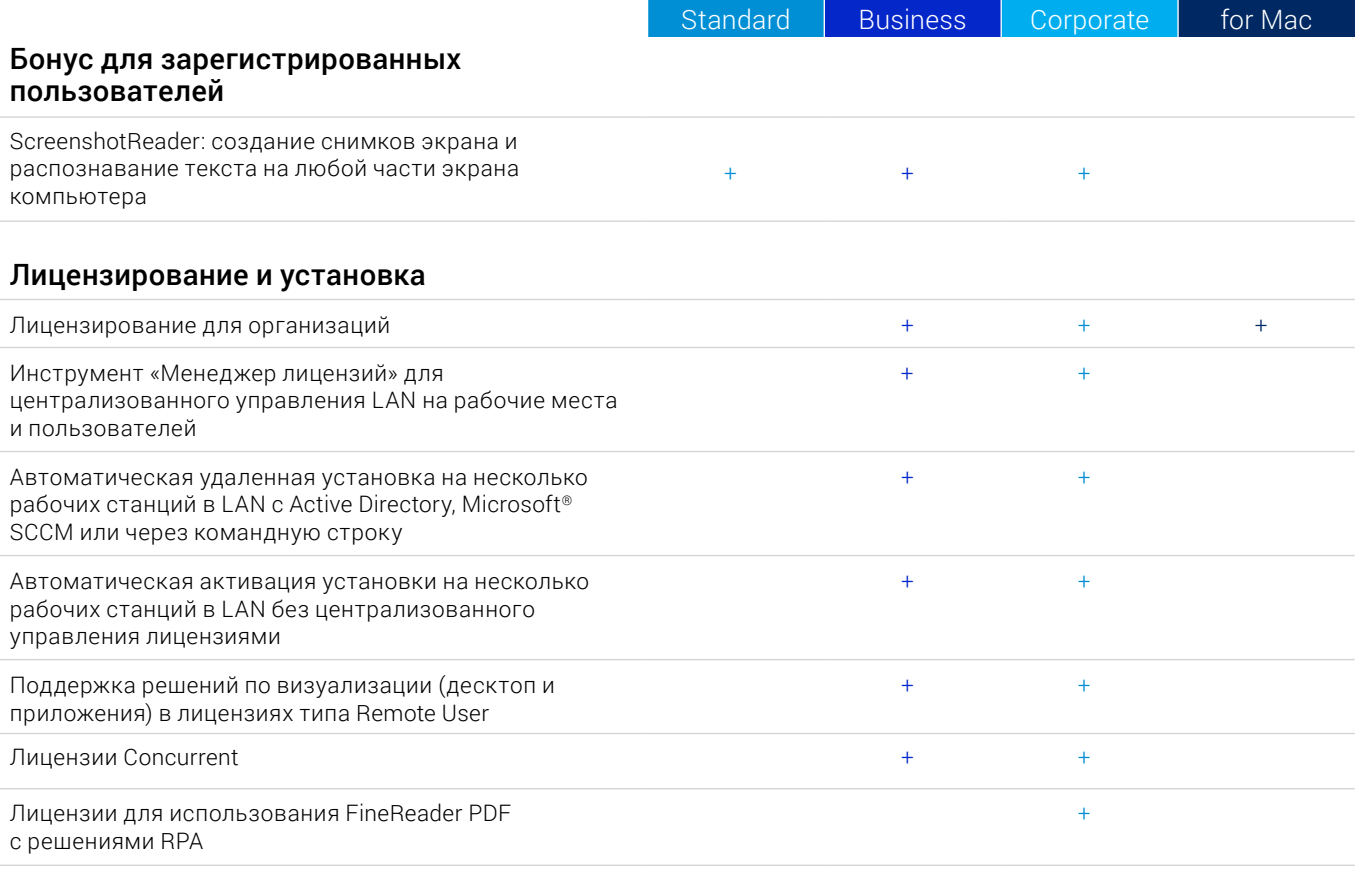

#### Поддерживаемые приложения и форматы

Чтобы посмотреть весь список приложений и форматов, пожалуйста, посетите [страницу FineReader PDF](https://contentai.ru/pdf-editor-office
) на сайте ContentAI:

#### [Спецификация](https://contentai.ru/pdf-editor-office#!/tab/438613901-5)

1 Количество языков интерфейса UI может варьироваться в региональных версиях FineReader PDF.

2 Согласно внутреннему тестированию.

- 3 Hot Folder может обрабатывать до 5,000 страниц в месяц\* (количество страниц возвращается к 30 каждый день) и использует до 2 CPU cores для конвертации документов.
- 4 Расширенные лицензии с командной строкой CLI имеют ограничение по страницам и времени. Пожалуйста, обратитесь в отдел продаж.

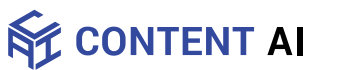